## WYMAGANIA EDUKACYJNE INFORMATYKA SZKOŁA BRANŻOWA I ST. rok szkolny 2023/2024 Zespół Szkół Nr 1 Olkusz, ul. Górnicza 12

## Uwaga!

W planie pominięto podstawowe umiejętności, które uczeń powinien już posiąść wcześniej np. zachowywanie plików projektów, wczytywanie dokumentów do edycji i posługiwanie się systemem operacyjnym.

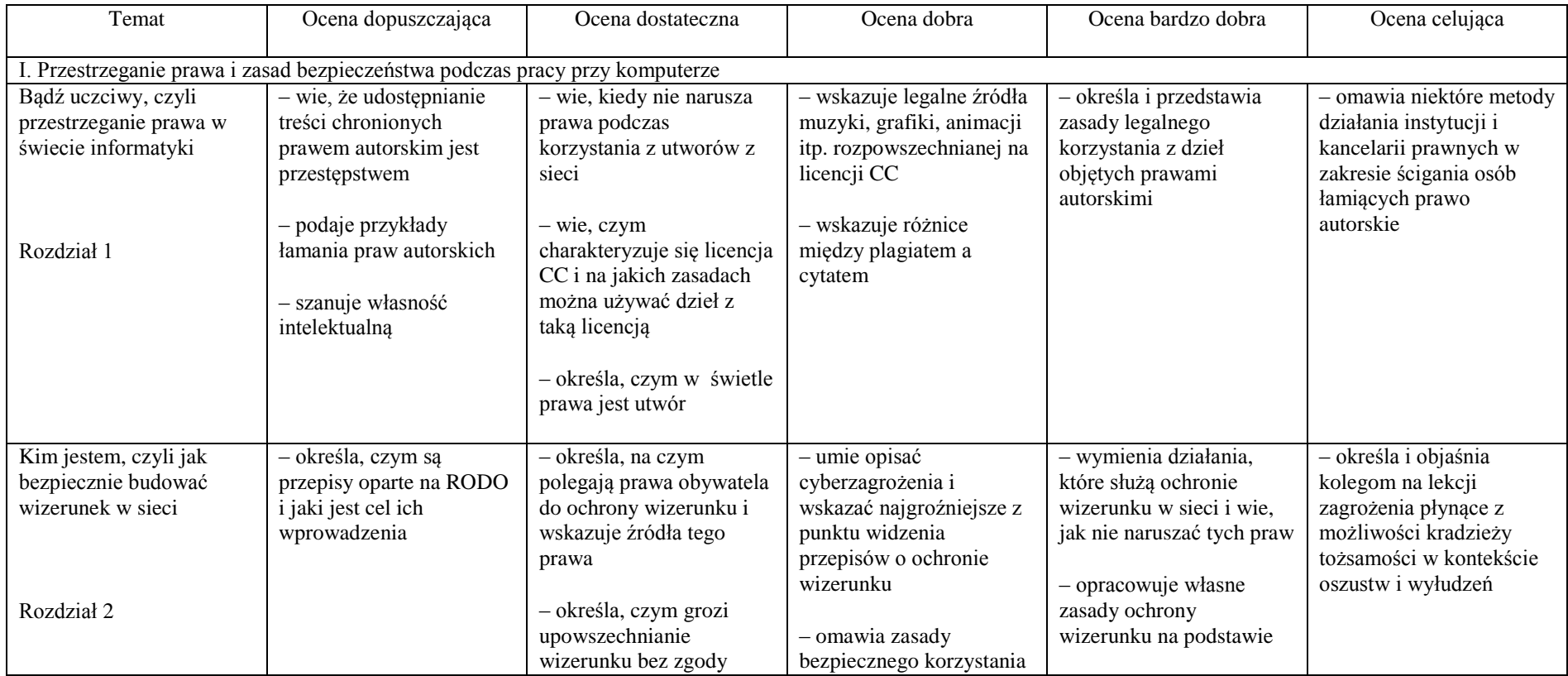

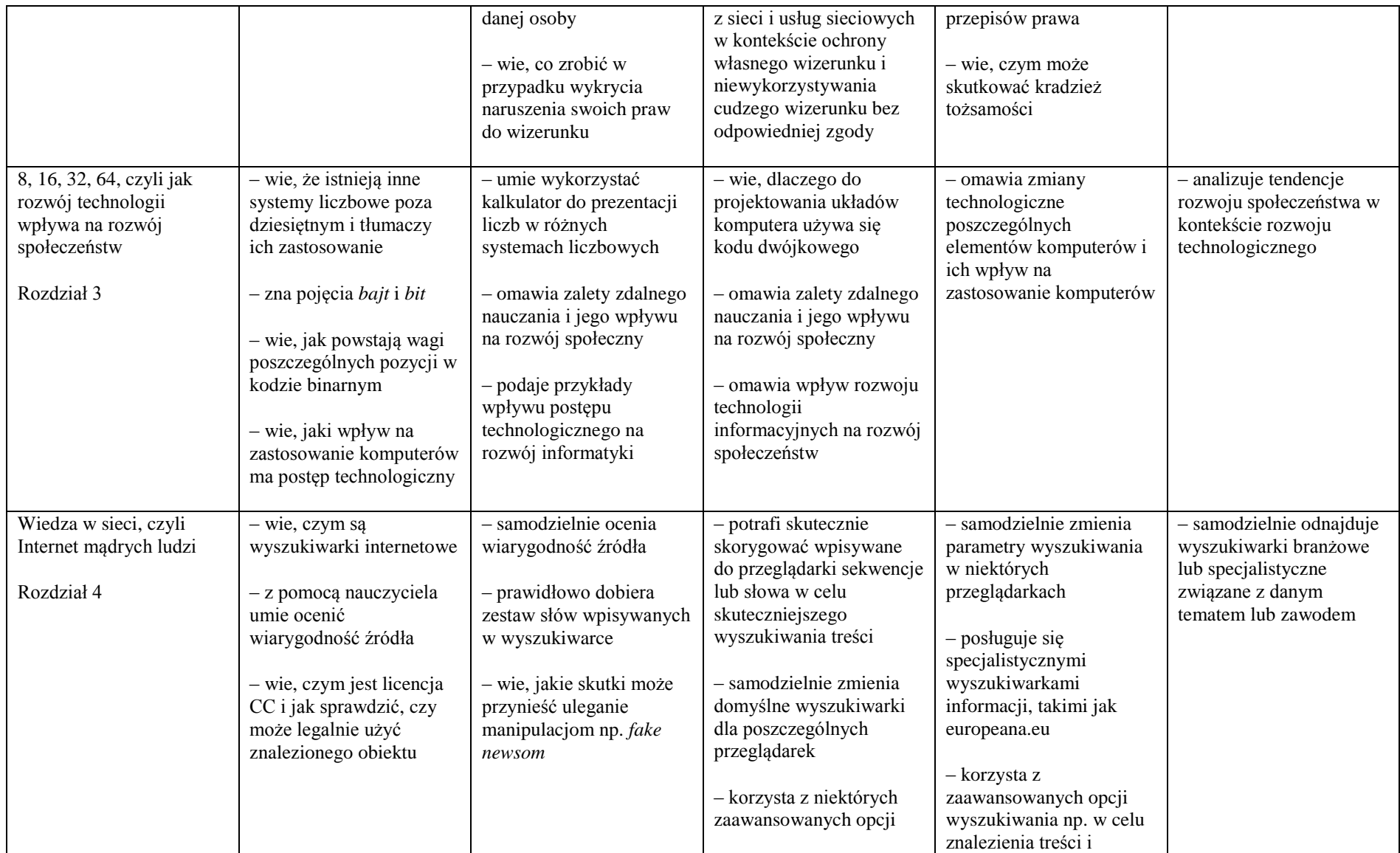

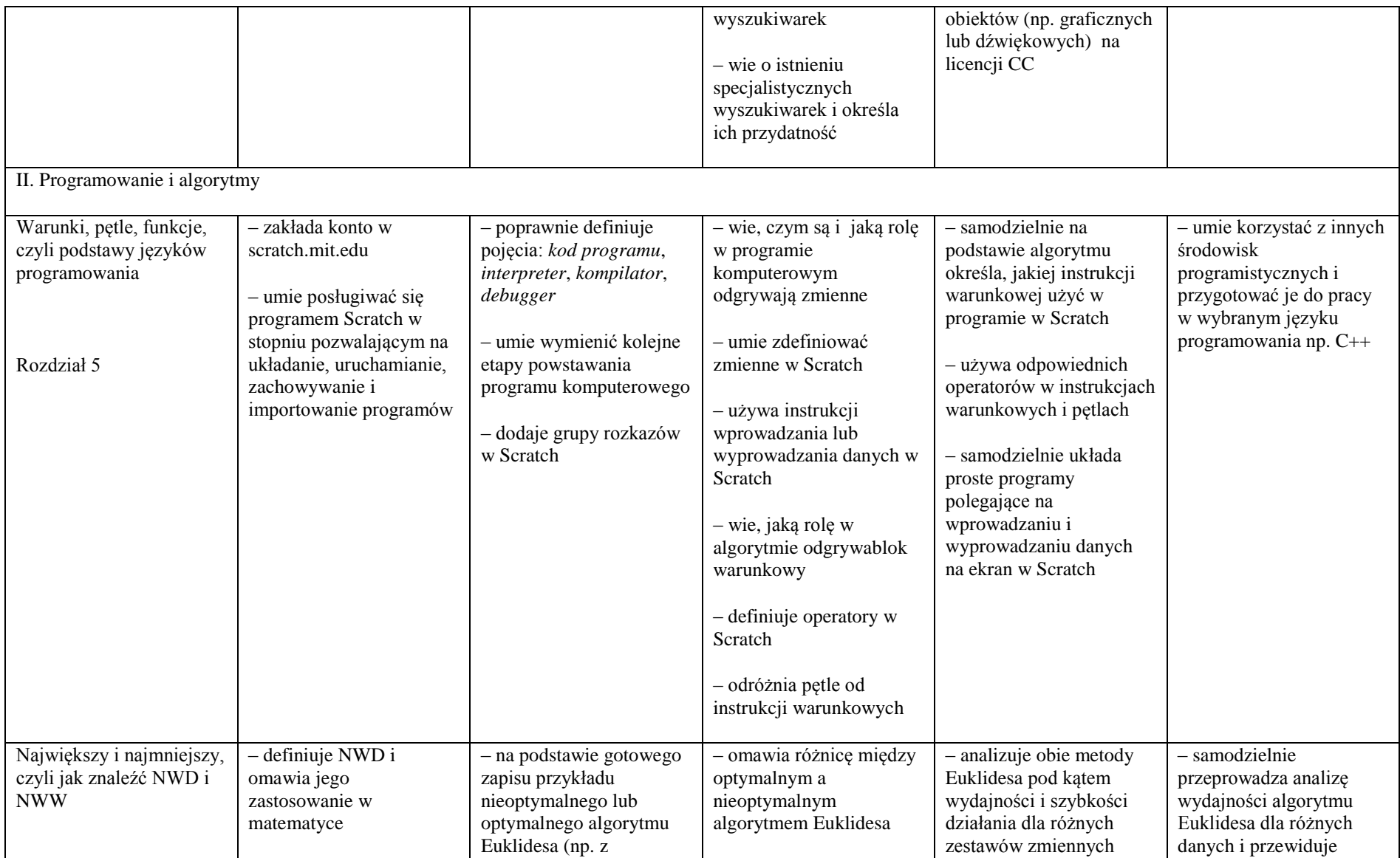

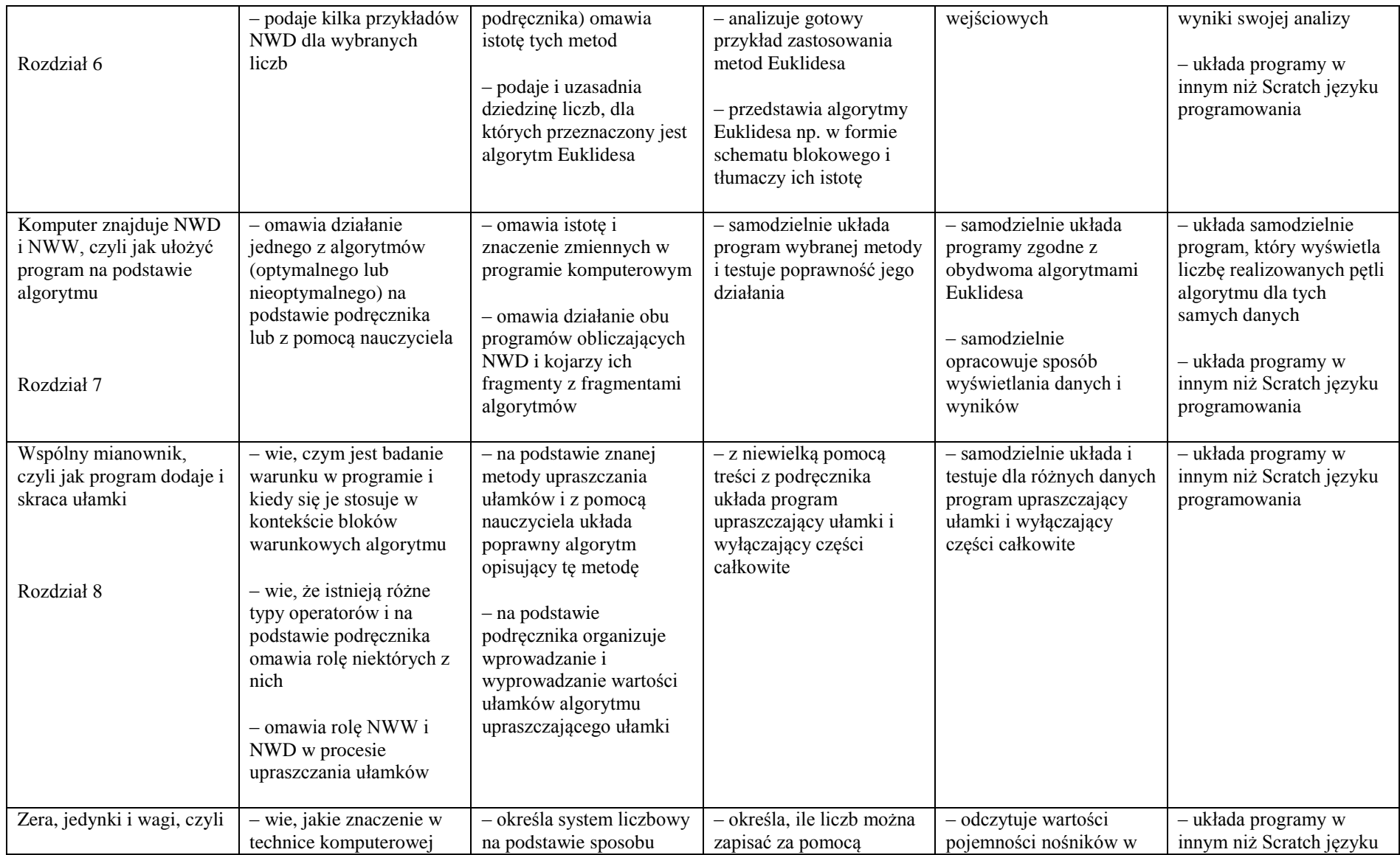

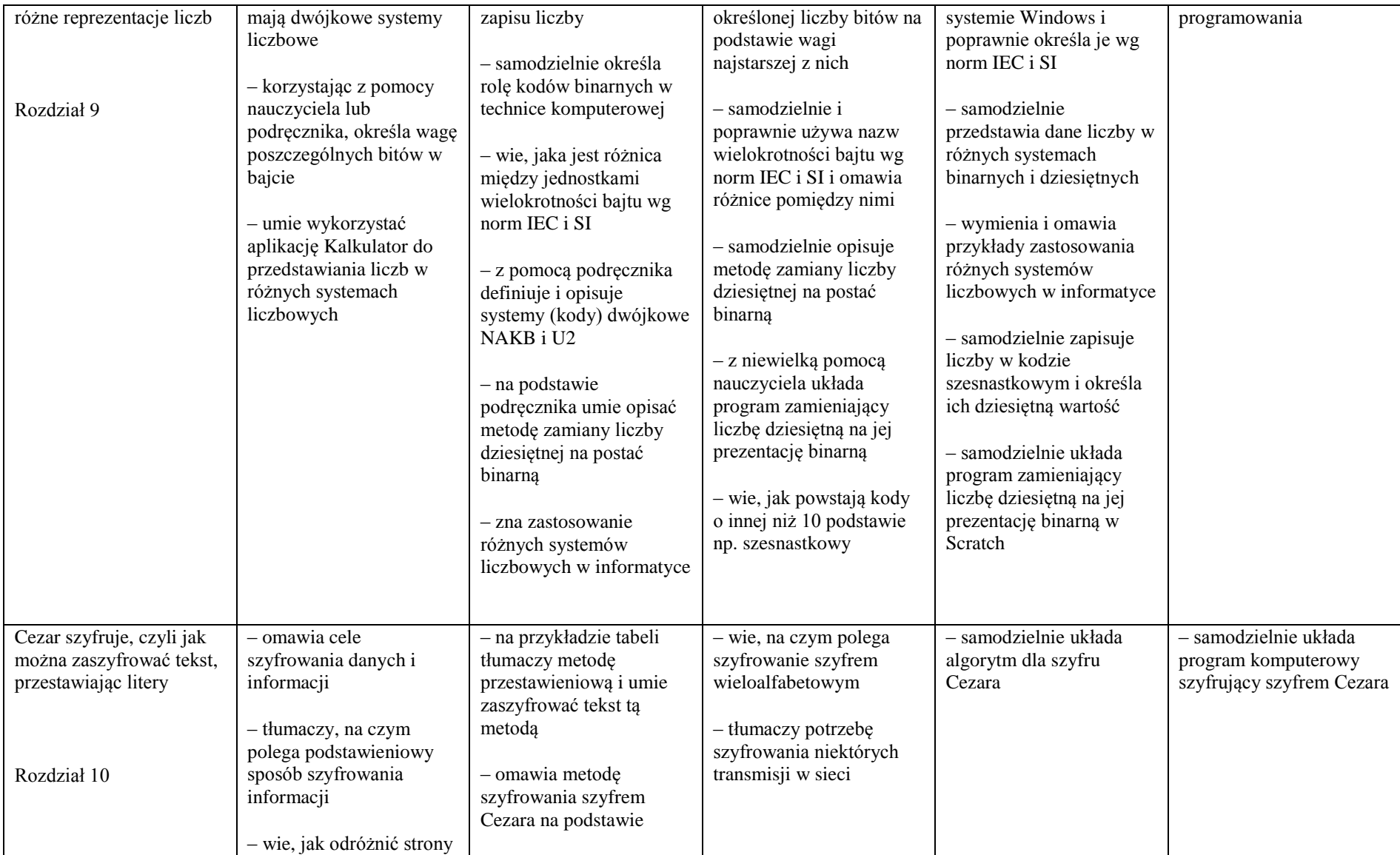

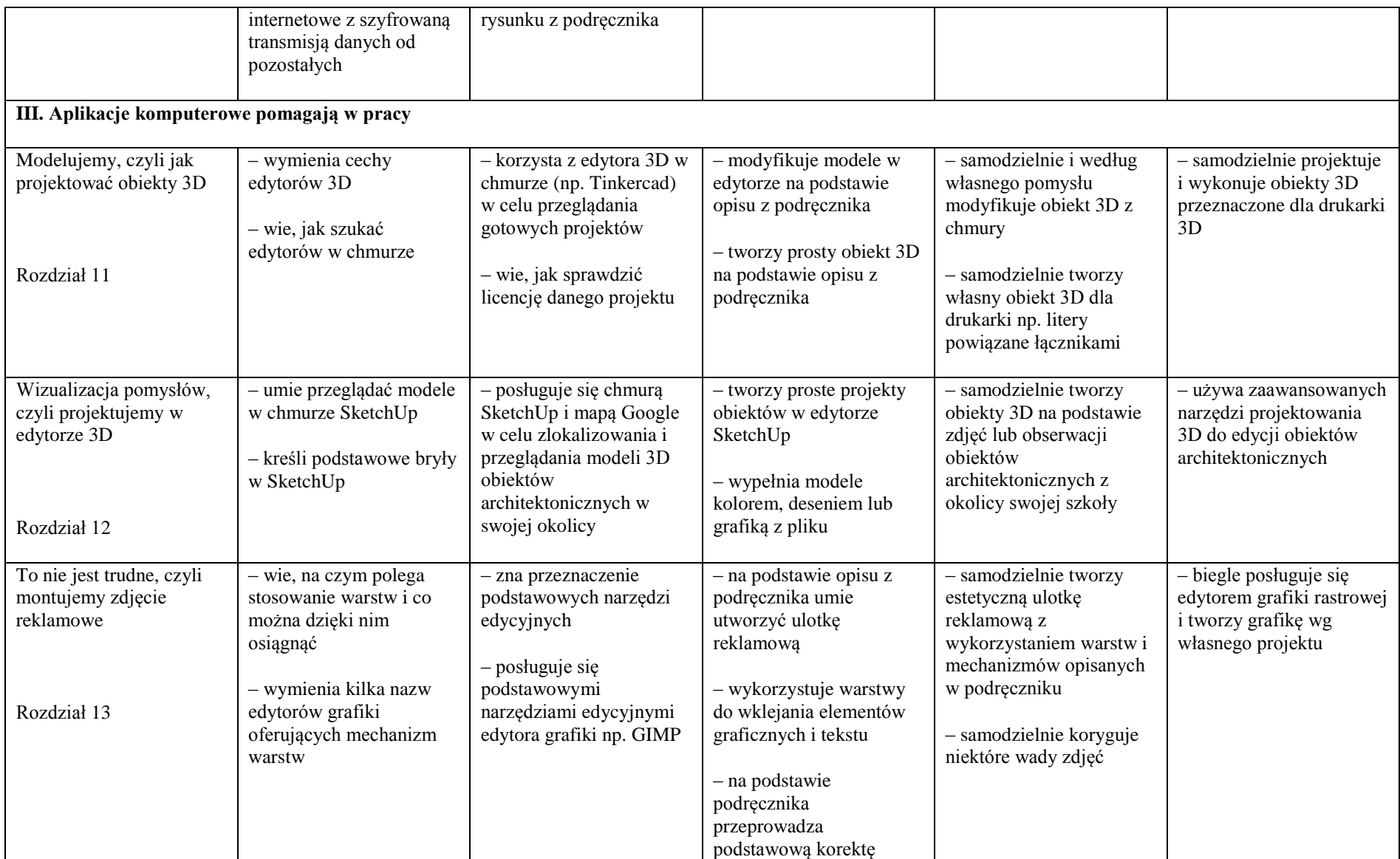

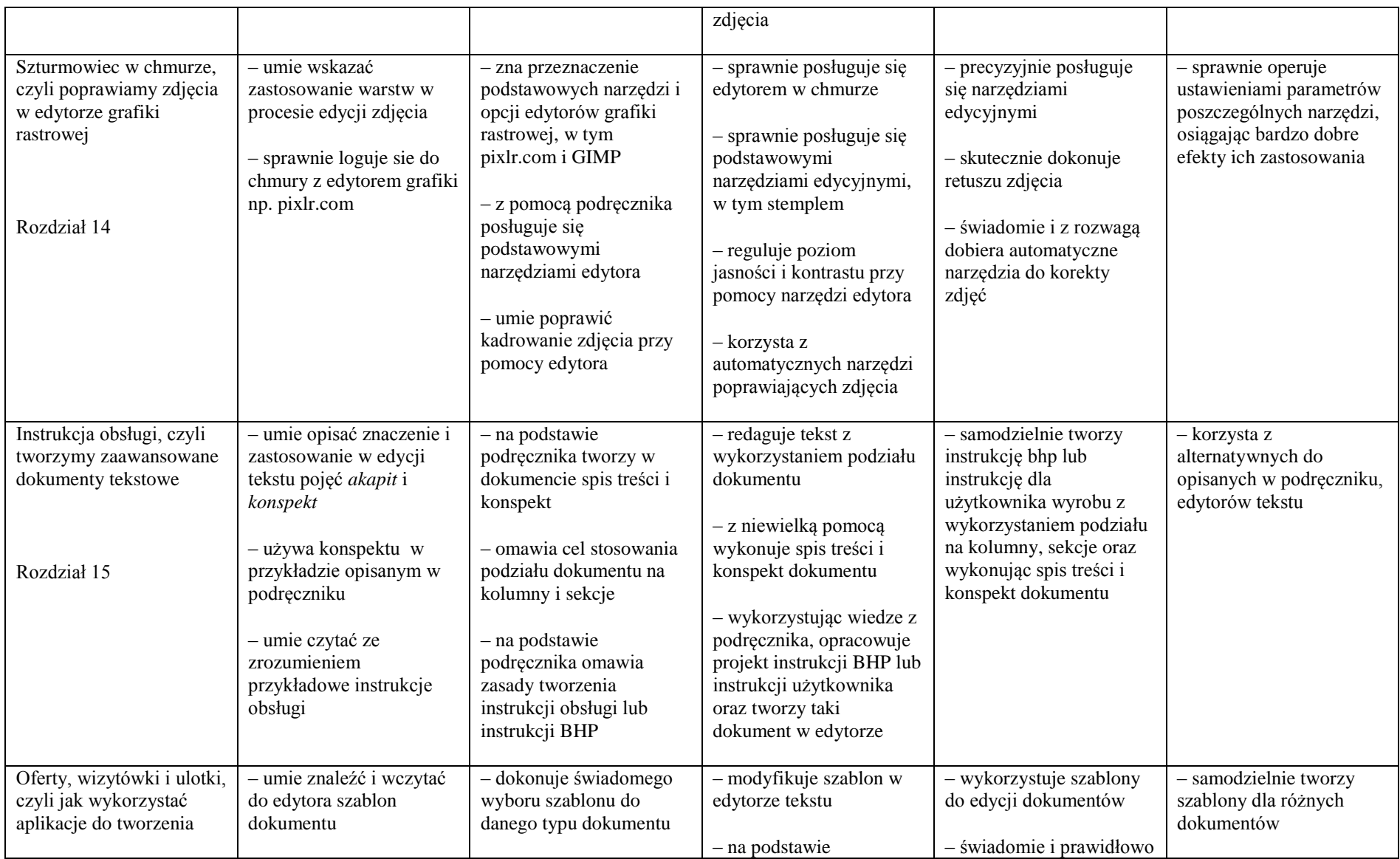

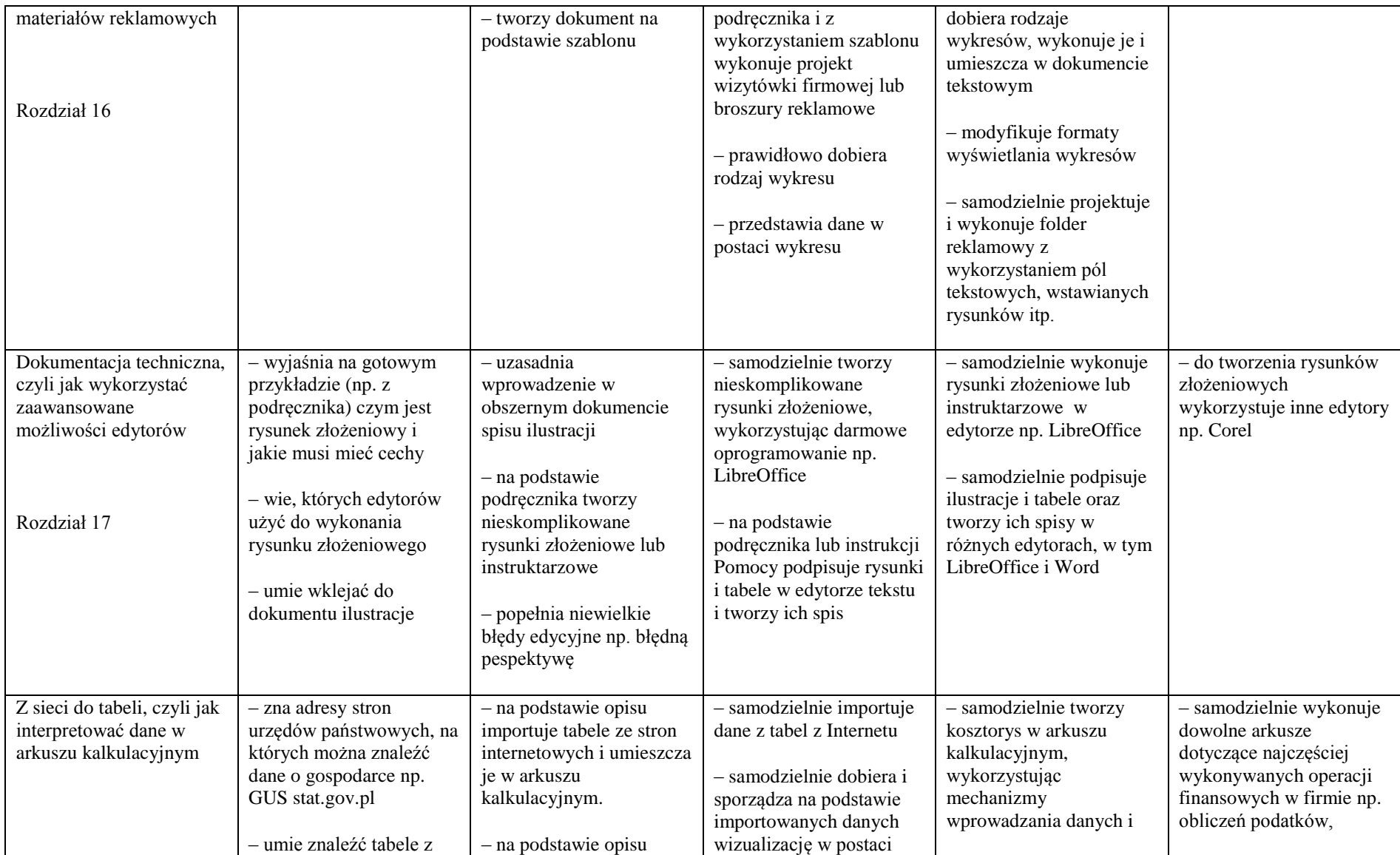

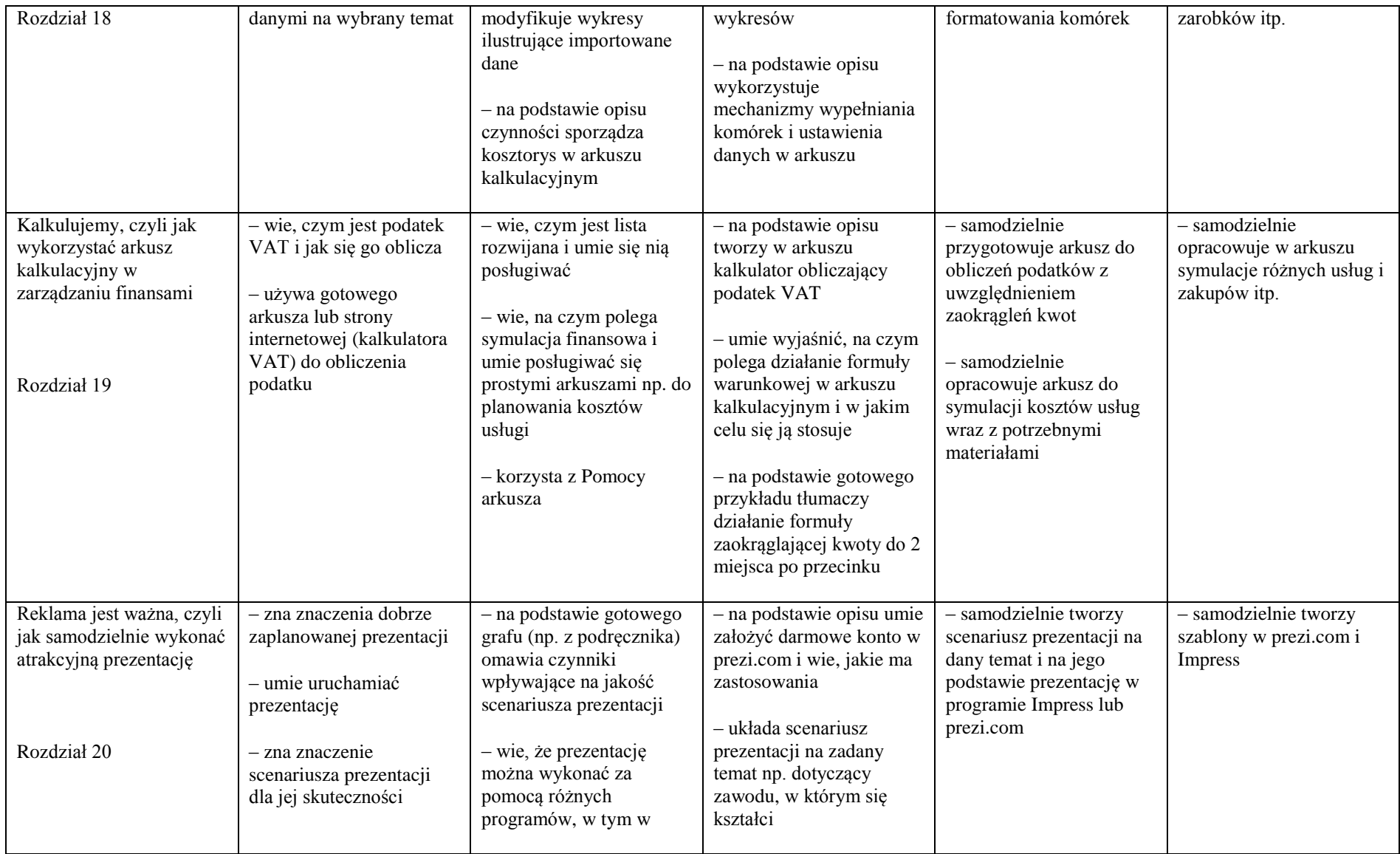

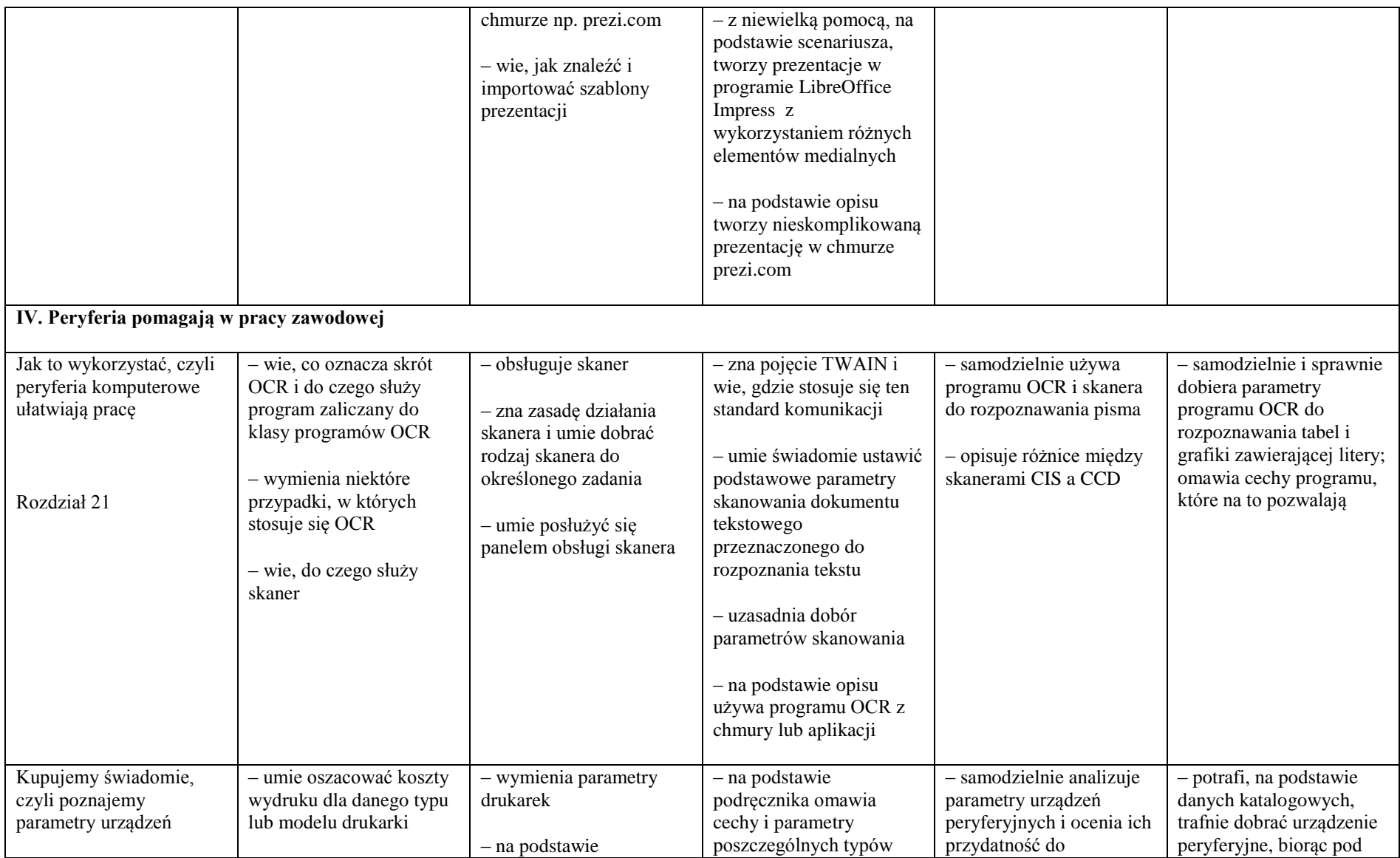

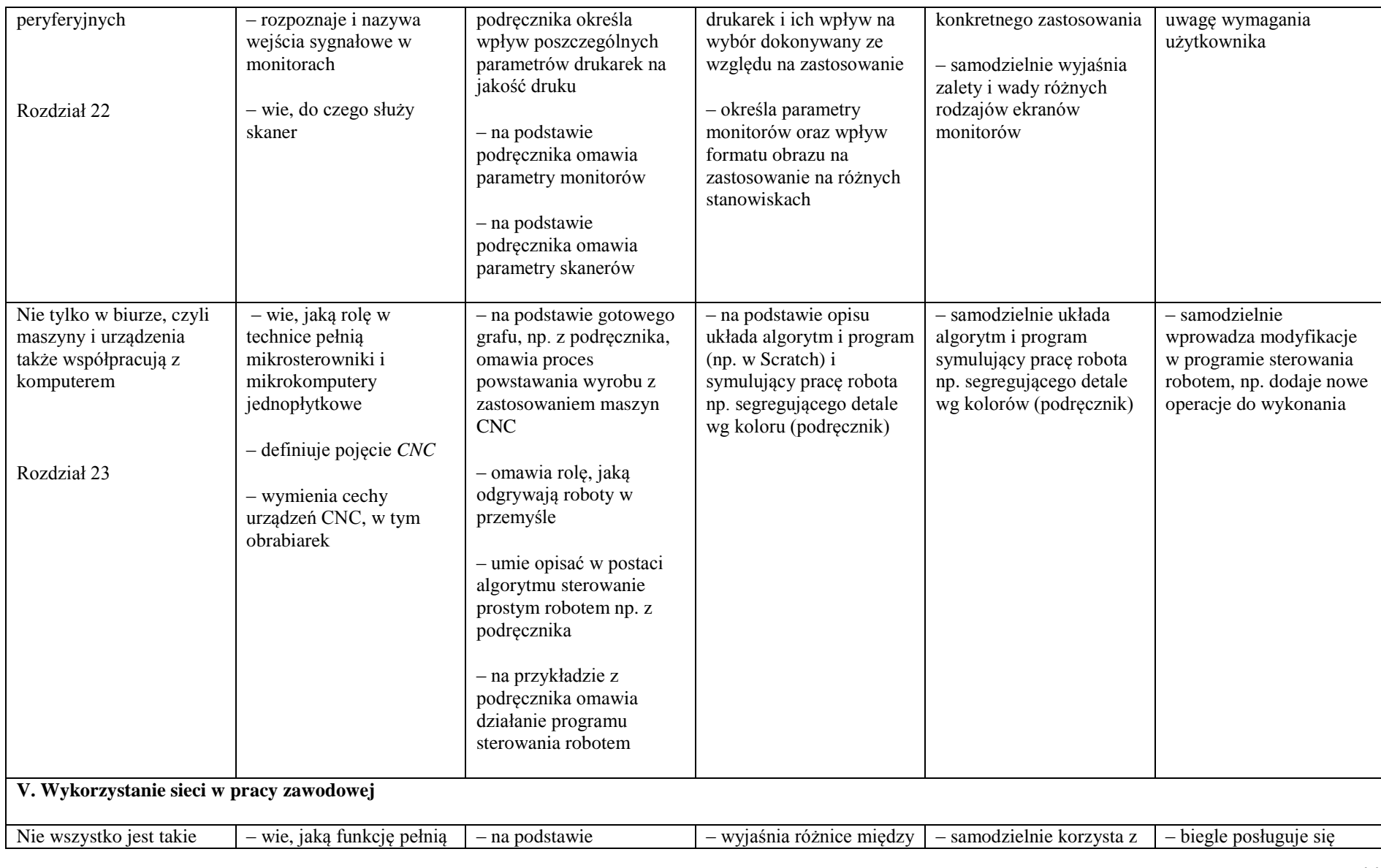

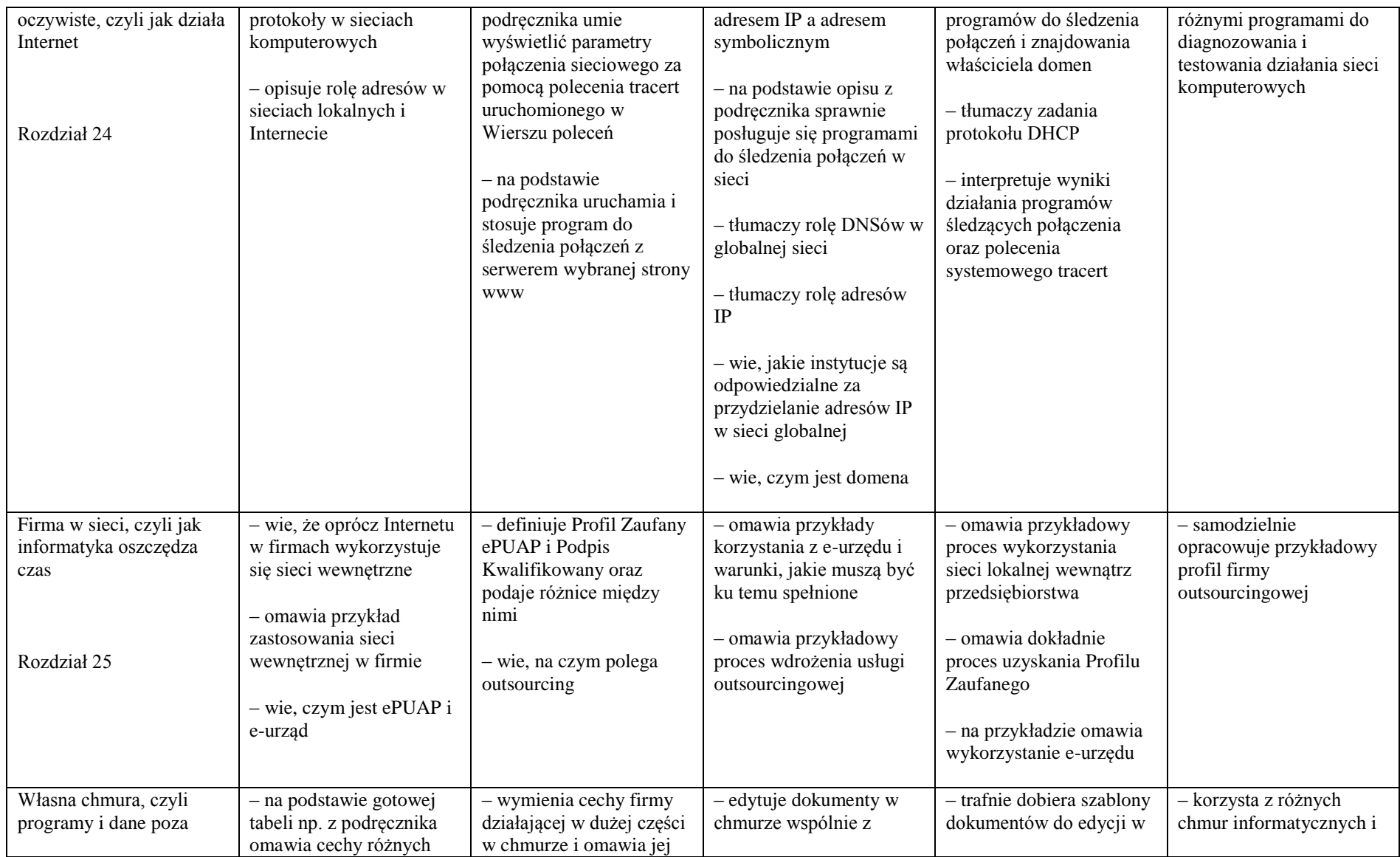

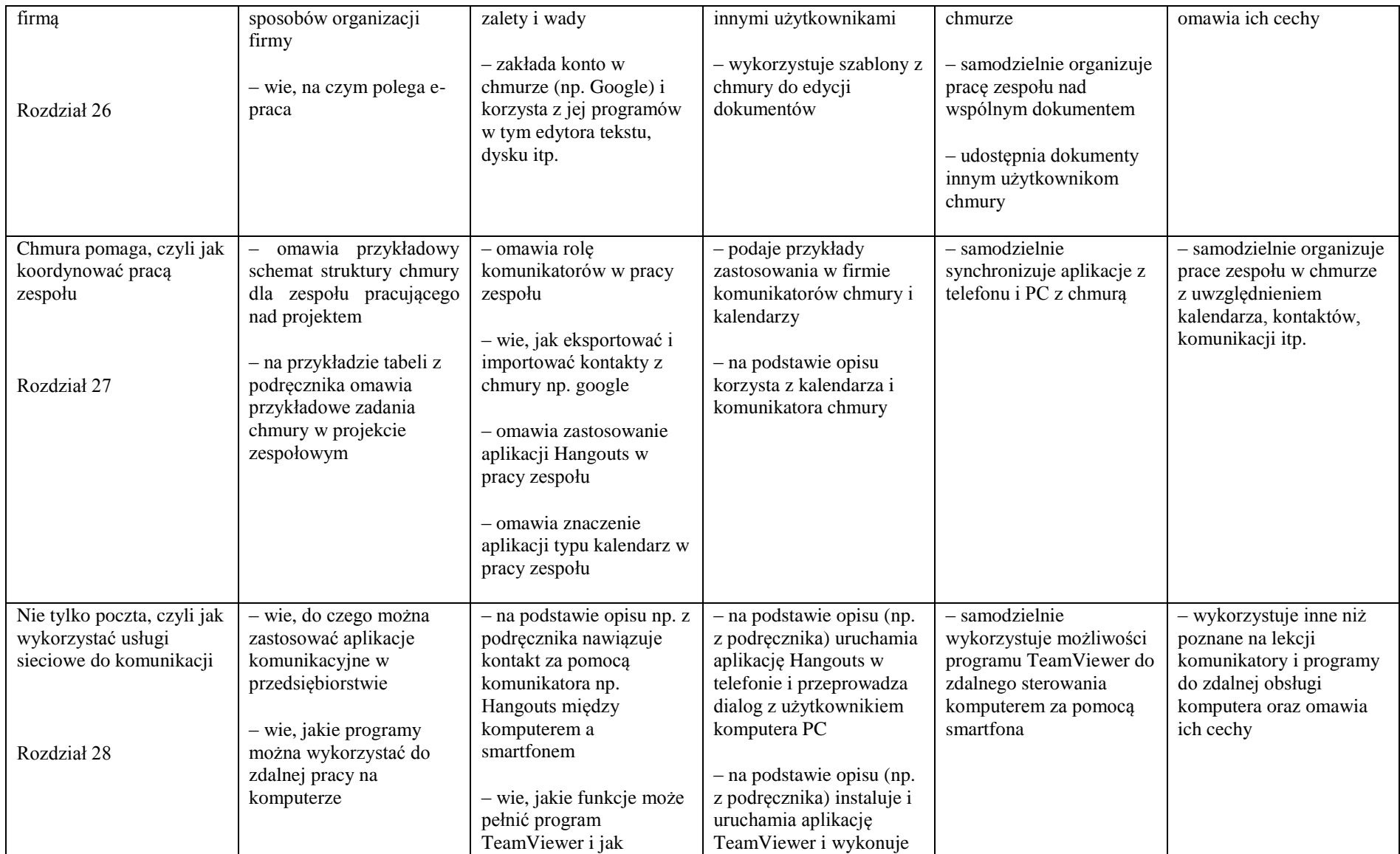

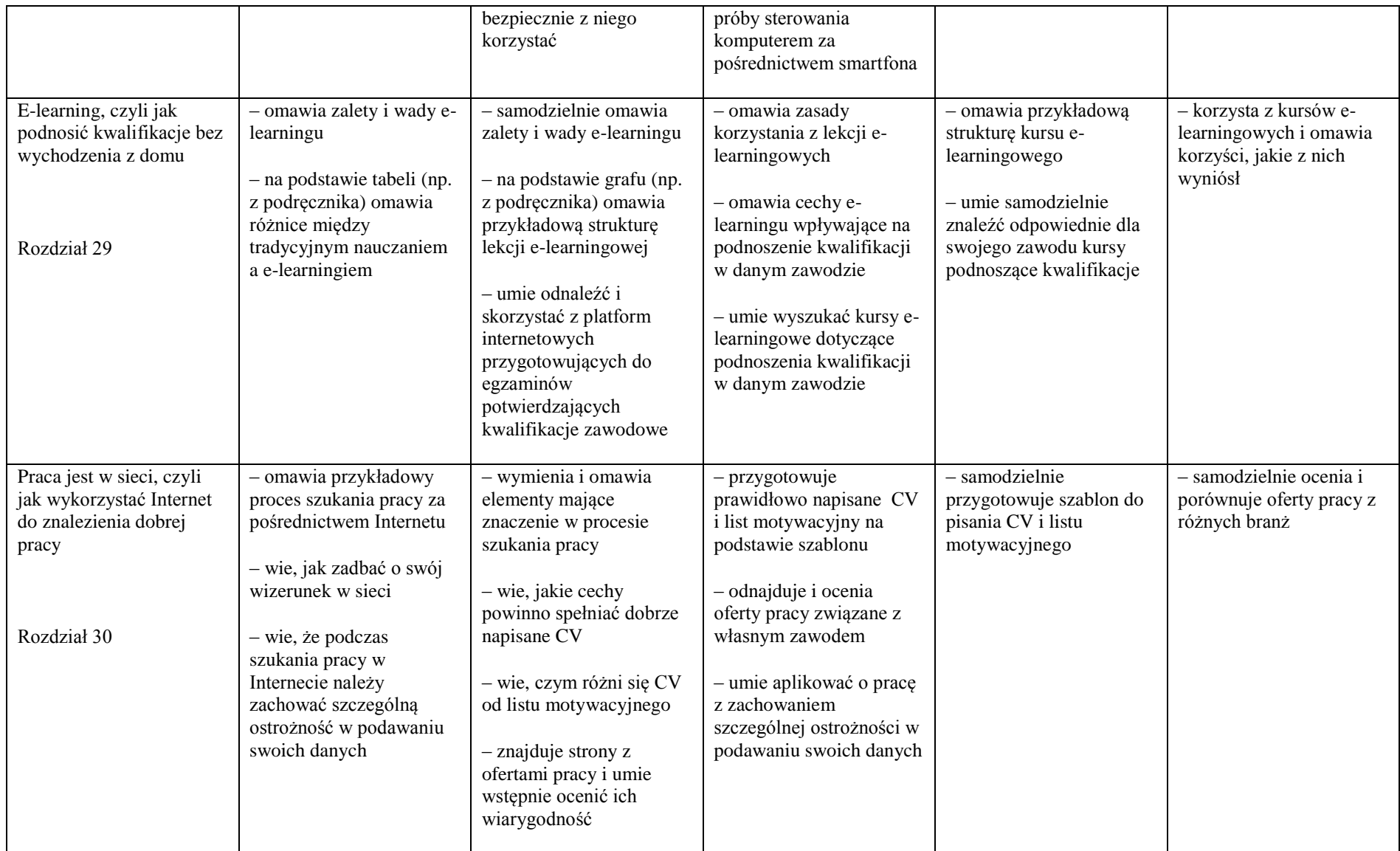

## Dostosowanie wymagań edukacyjnych do potrzeb psychofizycznych i edukacyjnych uczniów dla przedmiotu INFORMATYKA

Formy, metody, sposoby dostosowania wymagań edukacyjnych:

- 1. uczniowie ze szczególnymi uzdolnieniami:
- stopniowanie trudności sytuacji zadaniowych,
- wyznaczanie konkretnych partii materiału do nauki w domu,
- akceptowanie własnych strategii rozwiązywania problemów informatycznych,
- wykorzystywanie programów multimedialnych i komputerów do ćwiczeń praktycznych,
- urozmaicanie sytuacji zadaniowych,
- indywidualizowanie pracy lekcyjnej,
- prowadzenie krótkich, kilkuminutowych rozmów nauczyciela z uczniem, zwykle komentujących w sposób rozszerzający bieżący materiał lub kończących się sformułowaniem problemu, a potem rozwiązaniem go,
- zadawanie dodatkowych zadań podczas prac klasowych i domowych,
- przyzwalanie na korygowanie błędów kolegów (szukanie błędów w rozumowaniu),
- zezwalanie na prowadzenie przez uczniów fragmentów lekcji (czasami przygotowanie całej lekcji),
- zachęcanie do czytanie fachowych czasopism,
- zwiększanie wymagań, co do ścisłości i precyzji ich wypowiedzi,

- stworzenie uczniom najzdolniejszym okazji do swobodnego wyboru zadań trudniejszych, swobodnej decyzji w podejmowaniu dodatkowych zadań,

- organizowanie konkursów w rozwiązywaniu zadań trudniejszych.
- 2. uczniowie ze specyficznymi trudnościami w uczeniu:
- przekazywanie wiedzy za pomocą kilku kanałów (np. słuchowego i wzrokowego),
- ocenianie prac pisemnych ucznia pod kątem ich wartości merytorycznej,
- zachęcanie do autokontroli poprawności zapisu,
- wyznaczanie większej ilości czasu na zadania wymagające czytania, pisania,
- zachęcanie do staranności wykonywanych prac,
- pozytywne motywowanie do pracy nad przezwyciężaniem istniejących trudności, itp.,
- stopniowanie trudności sytuacji zadaniowych, tak by uczeń mógł odnieść sukces,
- zachęcanie do autokorekty popełnianych błędów,
- stosowanie polisensorycznych metod nauczania,
- stosowanie wzmocnień pozytywnych,
- dzielenie materiału do wyuczenia na partie, egzekwowanie wiedzy częściej, ale każdorazowo z mniejszego zakresu,
- okresowe (np. w pierwszym półroczu) wydłużanie czasu potrzebnego na pisanie sprawdzianów i kartkówek,
- większe zwracanie uwagi na popełniane błędy, jednocześnie określając sposób ich poprawy,
- zachęcanie do autokontroli poprawności zapisu,
- indywidualizowanie pracy lekcyjnej,
- stosowanie wzmocnień pozytywnych,
- omawianie błędów w kontakcie indywidualnym,
- o ile to możliwe częstsze sprawdzanie wiedzy w formie ustnej,
- akceptowanie własnych strategii rozwiązywania problemów informatycznych,
- umożliwianie uczniowi korzystania w trakcie lekcji z samouczków lub innych sposobów utrwalania wiedzy,
- częste powtarzanie nowych treści,
- wspieranie i naprowadzanie podczas rozwiązywania zadań informatycznych,
- częste odwoływanie się do sytuacji z życia codziennego i do konkretów,
- korzystanie z gotowych pomocy dydaktycznych,
- wzmacnianie poczucia własnej wartości, itp.,
- wydawanie krótkich poleceń,
- zadawanie pytań pomocniczych,
- wykorzystywanie programów multimedialnych i komputerów do ćwiczeń praktycznych,
- urozmaicanie sytuacji zadaniowych, dzielenie materiału na mniejsze części, stopniowanie poziomu trudności,
- uczenie poprzez doświadczanie, ewentualnie przekazywanie informacji kilkoma kanałami, np. przekazywanie wiedzy drogą werbalno-słuchową z uwzględnieniem wizualizacji, itp.,
- udzielanie pomocy w selekcji materiału do nauki,
- w czasie lekcji upewnianie się czy uczeń właściwie zrozumiał treść zadań i poleceń,
- ukierunkowywanie na właściwą odpowiedź poprzez zadawanie pytań pomocniczych, naprowadzanie na prawidłowe rozwiązanie,
- ocenianie za wkład pracy w wykonanie zadania, chęci,

- częste chwalenie ucznia indywidualnie i na forum klasy,

- upewnianie się czy uczeń dokończył rozpoczęte na lekcji zadanie, zanotował zadanie domowe (do czasu wypracowania u niego takiego nawyku),

- 3. uczniowie z chorobą przewlekłą:
- dzielenie materiału do nauki na mniejsze części,
- pozytywne motywowanie do pracy nad przezwyciężaniem istniejących trudności, itp.,
- stosowanie polisensorycznych metod nauczania,
- stosowanie wzmocnień pozytywnych,
- dzielenie materiału do wyuczenia na partie, egzekwowanie wiedzy częściej, ale każdorazowo z mniejszego zakresu,
- pozwalanie na pracę we własnym tempie, dyskretnie ją monitorując,
- stopniowanie trudności sytuacji zadaniowych,
- zachęcanie do autokontroli poprawności zapisu,
- pomaganie w selekcji materiału do nauki,
- częste powtarzanie nowych treści,
- wspieranie w sytuacjach trudności z koncentracją uwagi,
- wzmacnianie poczucia własnej wartości, itp.,
- urozmaicać sytuacje zadaniowe, dzielić materiał na mniejsze części, stopniować poziom trudności,
- indywidualizowanie pracy lekcyjnej,
- bazowanie na przykładach z życia codziennego,
- w pracy lekcyjnej stosowanie gotowych pomocy dydaktycznych,
- częste utrwalanie zdobytej wiedzy i umiejętności,
- ocenianie za wkład pracy w wykonanie zadania, chęci,
- upewnianie się czy uczeń dokończył rozpoczęte na lekcji zadanie, zanotował zadanie domowe.
- 4. uczniowie niedostosowani społecznie i uczniowie zagrożeni niedostosowaniem społecznym, uczniowie z trudnościami wynikającymi z sytuacji kryzysowej lub traumatycznej, uczniowie z zaniedbaniami środowiskowymi związanymi z sytuacją bytową ucznia i jego rodziny, sposobem spędzania wolnego czasu, kontaktami społecznymi, uczniowie z niepowodzeniami edukacyjnymi,
	- uczniowie z trudnościami adaptacyjnymi związanymi z różnicami kulturowymi lub ze zmianą środowiska edukacyjnego, w tym związanych z wcześniejszym kształceniem za granicą:
- przekazywanie wiedzy za pomocą kilku kanałów (np. słuchowego i wzrokowego),
- stopniowanie trudności sytuacji zadaniowych,
- dzielenie materiału do nauki na mniejsze części,
- zachęcanie do staranności wykonywanych prac
- pozytywne motywowanie do pracy nad przezwyciężaniem istniejących trudności, itp.,
- stopniowanie sytuacji zadaniowych, tak by uczeń mógł odnieść sukces,
- stosowanie polisensorycznych metod nauczania,
- stosowanie wzmocnień pozytywnych,
- dzielenie materiału do wyuczenia na partie, egzekwowanie wiedzy częściej, ale każdorazowo z mniejszego zakresu,
- stopniowanie trudności sytuacji zadaniowych,
- pomaganie w selekcji materiału do nauki,
- wyznaczanie konkretnych partii materiału do nauki w domu,
- częste utrwalanie bieżącego materiału,
- częste powtarzanie nowych treści,
- częste odwoływanie się do sytuacji z życia codziennego i do konkretów,
- korzystanie z gotowych pomocy dydaktycznych,
- wzmacnianie poczucia własnej wartości, itp.,
- wydawanie krótkich poleceń,
- zadawanie pytań pomocniczych,
- indywidualizowanie pracy lekcyjnej,
- udzielanie pomocy w selekcji materiału do nauki,
- dzielenie materiału do opanowania na mniejsze części,
- w czasie lekcji upewnianie się czy uczeń właściwie zrozumiał treść zadań i poleceń,
- ukierunkowywanie na właściwą odpowiedź poprzez zadawanie pytań pomocniczych, naprowadzanie na prawidłowe rozwiązanie,
- bazowanie na przykładach z życia codziennego,
- w pracy lekcyjnej stosowanie gotowych pomocy dydaktycznych,
- częste utrwalanie zdobytej wiedzy i umiejętności,
- ocenianie za wkład pracy w wykonanie zadania, chęci,
- częste chwalenie ucznia indywidualnie i na forum klasy,
- upewnianie się czy uczeń dokończył rozpoczęte na lekcji zadanie, zanotował zadanie domowe (do czasu wypracowania u niego takiego nawyku).
- 5. uczniowie z obniżoną sprawnością intelektualną:
- omawiać niewielkie partie materiału, o mniejszym stopniu trudności,
- pozostawiać więcej czasu na utrwalenie materiału,
- podawać polecenia w prostej formie (dzielić złożone treści na proste, bardziej zrozumiałe części),
- często odwoływać się do konkretu, przykładu ( graficznie przedstawiać treść zadania),
- unikać pytań problemowych, przekrojowych,
- uwzględniać wolniejsze tempo pracy,
- odrębnie instruować ucznia, podchodzić do niego w trakcie samodzielnej pracy, udzielać pomocy, wyjaśnień, mobilizować do wysiłku i ukończenia zadania,
- wprowadzać różne metody i sposoby przedstawienia tematu (polisensoryczność), stosować wzmocnienia pozytywne i motywować ucznia do pracy, oceniać tok rozumowania w zadaniach tekstowych, - zorganizować w miarę możliwości pomoc koleżeńską.